# Package 'testthat'

March 2, 2020

<span id="page-0-0"></span>Title Unit Testing for R

Version 2.3.2

Description Software testing is important, but, in part because it is frustrating and boring, many of us avoid it. 'testthat' is a testing framework for R that is easy to learn and use, and integrates with your existing 'workflow'.

License MIT + file LICENSE

URL <http://testthat.r-lib.org>, <https://github.com/r-lib/testthat>

BugReports <https://github.com/r-lib/testthat/issues>

Depends  $R$  ( $>= 3.1$ )

Imports cli, crayon (>= 1.3.4), digest, ellipsis, evaluate, magrittr, methods, pkgload, praise, R6 (>= 2.2.0), rlang (>= 0.4.1), with  $(>= 2.0.0)$ 

**Suggests** covr, curl  $(>= 0.9.5)$ , devtools, knitr, rmarkdown, usethis, vctrs  $(>= 0.1.0)$ , xml2

# VignetteBuilder knitr

Encoding UTF-8

# RoxygenNote 7.0.2

Collate 'auto-test.R' 'capture-condition.R' 'capture-output.R' 'colour-text.R' 'compare.R' 'compare-character.R' 'compare-numeric.R' 'compare-time.R' 'context.R' 'describe.R' 'evaluate-promise.R' 'example.R' 'expect-comparison.R' 'expect-condition.R' 'expect-equality.R' 'expect-inheritance.R' 'expect-invisible.R' 'expect-known.R' 'expect-length.R' 'expect-logical.R' 'expect-messages.R' 'expect-named.R' 'expect-null.R' 'expect-output.R' 'reporter.R' 'expect-self-test.R' 'expect-setequal.R' 'expect-silent.R' 'expect-that.R' 'expect-vector.R' 'expectation.R' 'expectations-matches.R' 'make-expectation.R' 'mock.R' 'old-school.R' 'praise.R' 'quasi-label.R' 'recover.R' 'reporter-check.R' 'reporter-debug.R' 'reporter-fail.R' 'reporter-junit.R' 'reporter-list.R' 'reporter-location.R' 'reporter-minimal.R' 'reporter-multi.R' 'stack.R'

'reporter-progress.R' 'reporter-rstudio.R' 'reporter-silent.R' 'reporter-stop.R' 'reporter-summary.R' 'reporter-tap.R' 'reporter-teamcity.R' 'reporter-zzz.R' 'skip.R' 'source.R' 'teardown.R' 'test-compiled-code.R' 'test-directory.R' 'test-example.R' 'test-files.R' 'test-path.R' 'test-that.R' 'try-again.R' 'utils-io.R' 'utils.R' 'verify-output.R' 'watcher.R'

# NeedsCompilation yes

Author Hadley Wickham [aut, cre], RStudio [cph, fnd], R Core team [ctb] (Implementation of utils::recover())

Maintainer Hadley Wickham <hadley@rstudio.com>

Repository CRAN

Date/Publication 2020-03-02 15:40:02 UTC

# R topics documented:

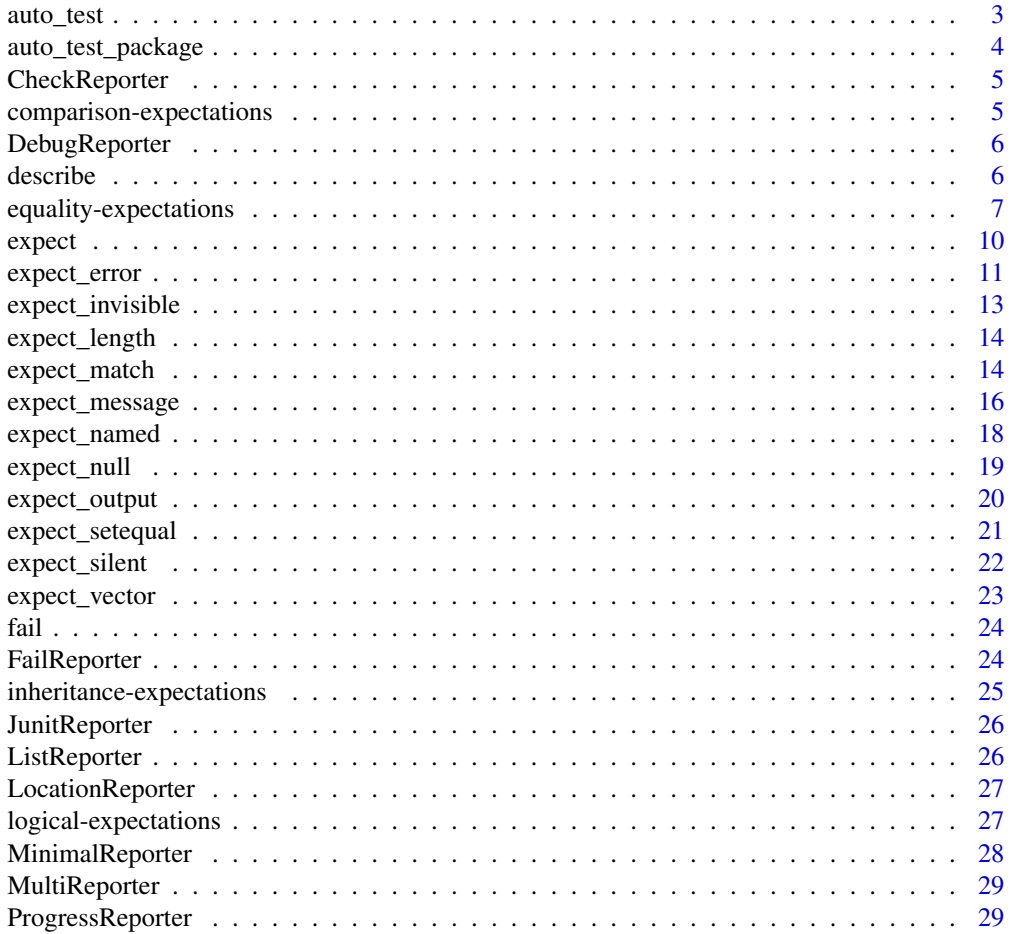

<span id="page-2-0"></span>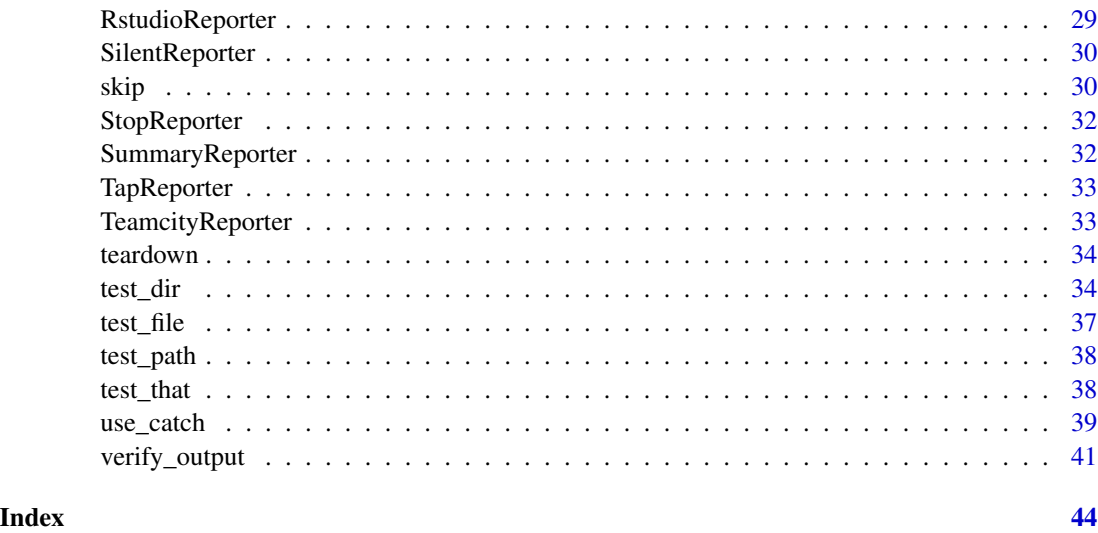

<span id="page-2-1"></span>auto\_test *Watches code and tests for changes, rerunning tests as appropriate.*

# Description

The idea behind auto\_test() is that you just leave it running while you develop your code. Everytime you save a file it will be automatically tested and you can easily see if your changes have caused any test failures.

# Usage

```
auto_test(
 code_path,
  test_path,
  reporter = default_reporter(),
 env = test_new(),hash = TRUE
)
```
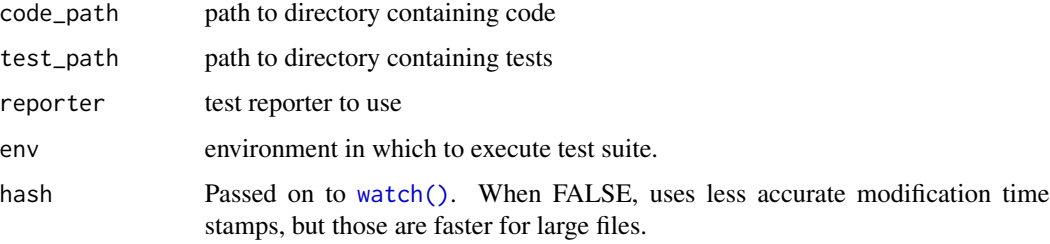

# <span id="page-3-0"></span>Details

The current strategy for rerunning tests is as follows:

- if any code has changed, then those files are reloaded and all tests rerun
- otherwise, each new or modified test is run

In the future, auto\_test() might implement one of the following more intelligent alternatives:

- Use codetools to build up dependency tree and then rerun tests only when a dependency changes.
- Mimic ruby's autotest and rerun only failing tests until they pass, and then rerun all tests.

#### See Also

[auto\\_test\\_package\(\)](#page-3-1)

<span id="page-3-1"></span>auto\_test\_package *Watches a package for changes, rerunning tests as appropriate.*

# Description

Watches a package for changes, rerunning tests as appropriate.

# Usage

```
auto_test_package(pkg = ".", reporter = default_reporter(), hash = TRUE)
```
# Arguments

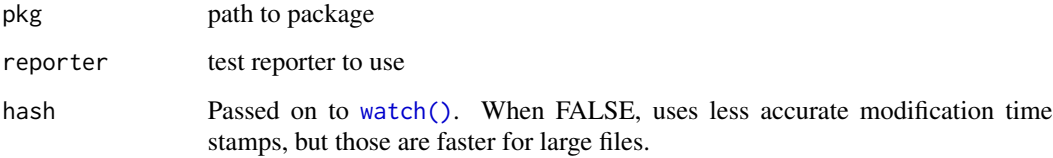

# See Also

[auto\\_test\(\)](#page-2-1) for details on how method works

<span id="page-4-1"></span><span id="page-4-0"></span>

R CMD check displays only the last 13 lines of the result, so this report is design to ensure that you see something useful there.

# See Also

Other reporters: [DebugReporter](#page-5-1), [FailReporter](#page-23-1), [ListReporter](#page-25-1), [LocationReporter](#page-26-1), [MinimalReporter](#page-27-1), [MultiReporter](#page-28-1), [ProgressReporter](#page-28-2), [Reporter](#page-0-0), [RstudioReporter](#page-28-3), [SilentReporter](#page-29-1), [StopReporter](#page-31-1), [SummaryReporter](#page-31-2), [TapReporter](#page-32-1), [TeamcityReporter](#page-32-2)

<span id="page-4-2"></span>comparison-expectations

*Expectation: is returned value less or greater than specified value?*

#### Description

Expectation: is returned value less or greater than specified value?

#### Usage

```
expect_lt(object, expected, label = NULL, expected.label = NULL)
expect_lte(object, expected, label = NULL, expected.label = NULL)
expect_gt(object, expected, label = NULL, expected.label = NULL)
expect_gte(object, expected, label = NULL, expected.label = NULL)
```
#### **Arguments**

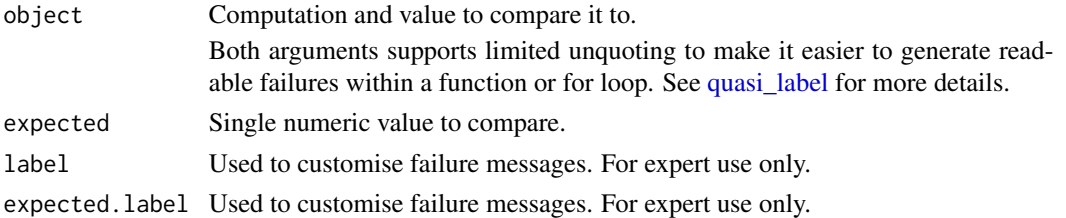

### See Also

Other expectations: [equality-expectations](#page-6-1), [expect\\_error\(](#page-10-1)), [expect\\_length\(](#page-13-1)), [expect\\_match\(](#page-13-2)), [expect\\_message\(](#page-15-1)), [expect\\_named\(](#page-17-1)), [expect\\_null\(](#page-18-1)), [expect\\_output\(](#page-19-1)), [expect\\_silent\(](#page-21-1)), [inheritance-expectations](#page-24-1), [logical-expectations](#page-26-2)

6 describe and the set of the set of the set of the set of the set of the set of the set of the set of the set of the set of the set of the set of the set of the set of the set of the set of the set of the set of the set o

#### Examples

```
a < -9expect_lt(a, 10)
## Not run:
expect_lt(11, 10)
## End(Not run)
a < -11expect_gt(a, 10)
## Not run:
expect_gt(9, 10)
## End(Not run)
```
<span id="page-5-1"></span>

DebugReporter *Test reporter: start recovery.*

#### Description

This reporter will call a modified version of [recover\(\)](#page-0-0) on all broken expectations.

# See Also

Other reporters: [CheckReporter](#page-4-1), [FailReporter](#page-23-1), [ListReporter](#page-25-1), [LocationReporter](#page-26-1), [MinimalReporter](#page-27-1), [MultiReporter](#page-28-1), [ProgressReporter](#page-28-2), [Reporter](#page-0-0), [RstudioReporter](#page-28-3), [SilentReporter](#page-29-1), [StopReporter](#page-31-1), [SummaryReporter](#page-31-2), [TapReporter](#page-32-1), [TeamcityReporter](#page-32-2)

describe *describe: a BDD testing language*

# Description

A simple BDD DSL for writing tests. The language is similiar to RSpec for Ruby or Mocha for JavaScript. BDD tests read like sentences and it should thus be easier to understand what the specification of a function/component is.

# Usage

describe(description, code)

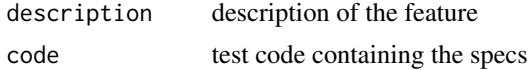

<span id="page-5-0"></span>

# <span id="page-6-0"></span>Details

Tests using the describe syntax not only verify the tested code, but also document its intended behaviour. Each describe block specifies a larger component or function and contains a set of specifications. A specification is definied by an it block. Each it block functions as a test and is evaluated in its own environment. You can also have nested describe blocks.

This test syntax helps to test the intented behaviour of your code. For example: you want to write a new function for your package. Try to describe the specification first using describe, before your write any code. After that, you start to implement the tests for each specification (i.e. the it block).

Use describe to verify that you implement the right things and use [test\\_that\(\)](#page-37-1) to ensure you do the things right.

#### Examples

```
describe("matrix()", {
 it("can be multiplied by a scalar", {
   m1 <- matrix(1:4, 2, 2)m2 < - m1 * 2
   expect_equivalent(matrix(1:4 * 2, 2, 2), m2)
 })
 it("can have not yet tested specs")
})
# Nested specs:
## code
addition \leq function(a, b) a + b
division <- function(a, b) a / b
## specs
describe("math library", {
 describe("addition()", {
   it("can add two numbers", {
      expect_equivalent(1 + 1, addition(1, 1))
   })
 })
 describe("division()", {
   it("can divide two numbers", {
      expect_equivalent(10 / 2, division(10, 2))
   })
   it("can handle division by 0") #not yet implemented
 })
})
```
<span id="page-6-1"></span>equality-expectations *Expectation: is the object equal to a value?*

- <span id="page-7-0"></span>• expect\_identical() compares values with [identical\(\)](#page-0-0).
- expect\_equal() compares values with [all.equal\(\)](#page-0-0)
- expect\_equivalent() compares values with [all.equal\(\)](#page-0-0) and check.attributes = FALSE
- expect\_reference() compares the underlying memory addresses.

# Usage

```
expect_equal(
 object,
  expected,
  ...,
 info = NULL,
 label = NULL,expected.label = NULL
)
expect_equivalent(
  object,
  expected,
  ...,
  info = NULL,
  label = NULL,expected.label = NULL
\lambdaexpect_identical(
  object,
  expected,
  info = NULL,
  label = NULL,expected.label = NULL,
  ...
\mathcal{L}expect_reference(
  object,
 expected,
  info = NULL,
 label = NULL,expected.label = NULL
)
```
# Arguments

object, expected

Computation and value to compare it to.

<span id="page-8-0"></span>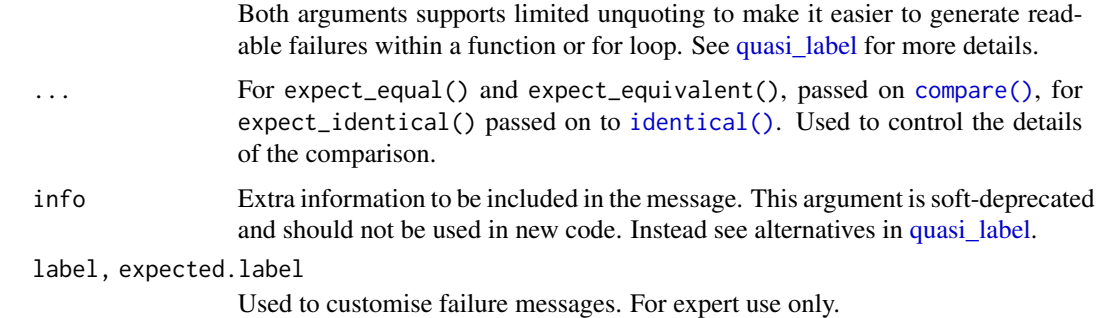

# See Also

expect\_setequal() to test for set equality.

```
Other expectations: comparison-expectations, expect_error(), expect_length(), expect_match(),
expect_message(), expect_named(), expect_null(), expect_output(), expect_silent(),
inheritance-expectations, logical-expectations
```
# Examples

```
a < -10expect_equal(a, 10)
# Use expect_equal() when testing for numeric equality
sqrt(2) ^ 2 - 1
expect_equal(sqrt(2) ^ 2, 2)
# Neither of these forms take floating point representation errors into
# account
## Not run:
expect_true(sqrt(2) \land 2 == 2)
expect_identical(sqrt(2) ^ 2, 2)
## End(Not run)
# You can pass on additional arguments to all.equal:
## Not run:
# Test the ABSOLUTE difference is within .002
expect\_equal(10.01, 10, tolerance = .002, scale = 1)## End(Not run)
# Test the RELATIVE difference is within .002
x < -10expect\_equal(10.01, expected = x, tolerance = 0.002, scale = x)# expect_equivalent ignores attributes
a \leftarrow b \leftarrow 1:3names(b) <- letters[1:3]
expect_equivalent(a, b)
```
<span id="page-9-0"></span>

Call expect() when writing your own expectations. See vignette("custom-expectation") for details.

# Usage

```
expect(ok, failure_message, info = NULL, srcref = NULL, trace = NULL)
```
# Arguments

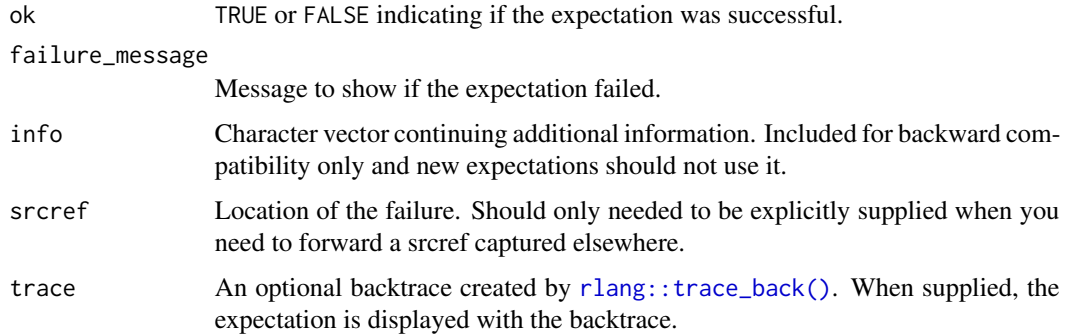

# Details

While expect() creates and signals an expectation in one go,  $exp_s$  signal() separately signals an expectation that you have manually created with [new\\_expectation\(\)](#page-0-0). Expectations are signalled with the following protocol:

- If the expectation is a failure or an error, it is signalled with [base::stop\(\)](#page-0-0). Otherwise, it is signalled with base:: signalCondition().
- The continue\_test restart is registered. When invoked, failing expectations are ignored and normal control flow is resumed to run the other tests.

#### Value

An expectation object. Signals the expectation condition with a continue\_test restart.

# See Also

[exp\\_signal\(\)](#page-0-0)

<span id="page-10-1"></span><span id="page-10-0"></span>

expect\_error() and expect\_condition() check that code throws an error or condition with a message that matches regexp, or a class that inherits from class. See below for more details.

# Usage

```
expect_error(
  object,
  regexp = NULL,
  class = NULL,
  ...,
  info = NULL,
  label = NULL
\mathcal{L}expect_condition(
  object,
  regexp = NULL,
  class = NULL,
  ...,
  info = NULL,
  label = NULL
\mathcal{L}
```
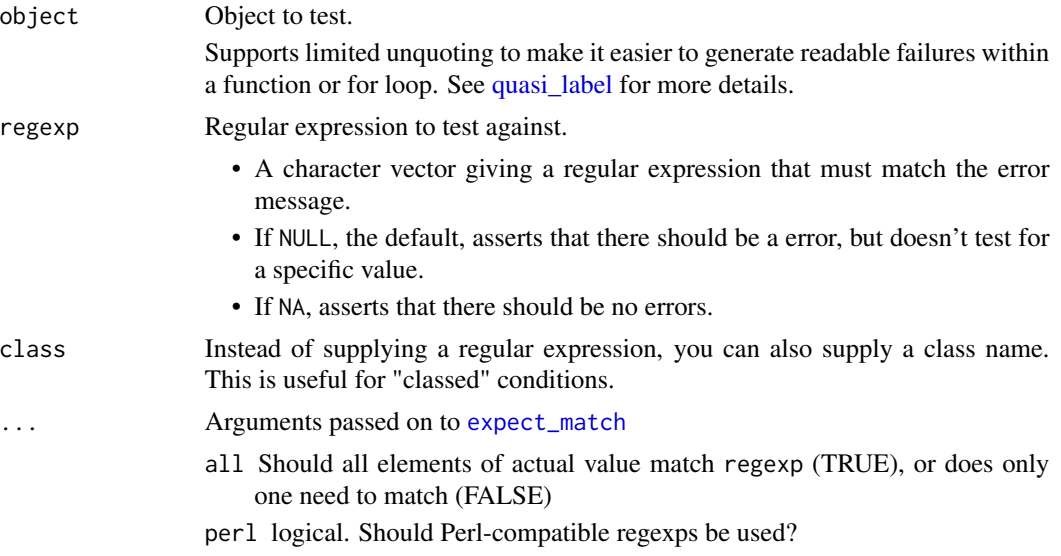

<span id="page-11-0"></span>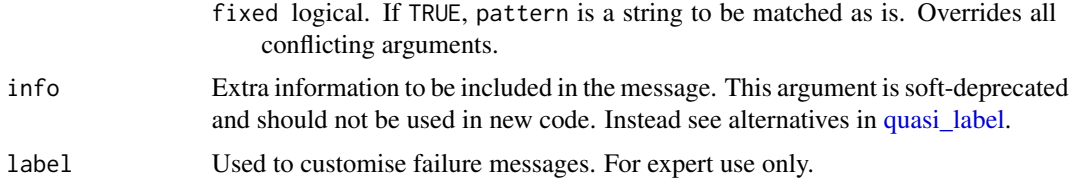

#### Value

If regexp = NA, the value of the first argument; otherwise the captured condition.

#### Testing message vs class

When checking that code generates an error, it's important to check that the error is the one you expect. There are two ways to do this. The first way is the simplest: you just provide a regexp that match some fragment of the error message. This is easy, but fragile, because the test will fail if the error message changes (even if its the same error).

A more robust way is to test for the class of the error, if it has one. You can learn more about custom conditions at <https://adv-r.hadley.nz/conditions.html#custom-conditions>, but in short, errors are S3 classes and you can generate a custom class and check for it using class instead of regexp. Because this is a more reliable check, you expect\_error() will warn if the error has a custom class but you are testing the message. Eliminate the warning by using class instead of regexp. Alternatively, if you think the warning is a false positive, use class = "error" to suppress it for any input.

If you are using expect\_error() to check that an error message is formatted in such a way that it makes sense to a human, we now recommend using [verify\\_output\(\)](#page-40-1) instead.

#### See Also

```
Other expectations: comparison-expectations, equality-expectations, expect_length(),
expect_match(), expect_message(), expect_named(), expect_null(), expect_output(), expect_silent(),
inheritance-expectations, logical-expectations
```
#### Examples

```
f <- function() stop("My error!")
expect_error(f())
expect_error(f(), "My error!")
# You can use the arguments of grepl to control the matching
expect_error(f(), "my error!", ignore.case = TRUE)
# If you are working with classed conditions, it's better to test for
# the class name, rather than the error message (which may change over time)
custom_err <- function(var) {
 rlang::abort("A special error", var = var, .subclass = "testthat_special")
}
expect_error(custom_err("a"), class = "testthat_special")
# Note that `expect_error()` returns the error object so you can test
```

```
# its components if needed
err <- expect_error(custom_err("a"), class = "testthat_special")
expect_equal(err$var, "a")
```
expect\_invisible *Expectation: does expression return visibily or invisibly?*

#### Description

Use this to test whether a function returns a visible or invisible output. Typically you'll use this to check that functions called primarily for their side-effects return their data argument invisibly.

#### Usage

```
expect_invisible(call, label = NULL)
```

```
expect_visible(call, label = NULL)
```
# Arguments

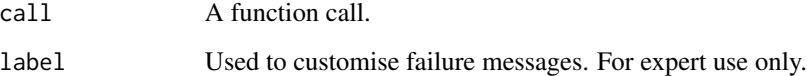

# Value

The evaluated call, invisibly.

# Examples

```
expect_invisible(x <- 10)
expect_visible(x)
# Typically you'll assign the result of the expectation so you can
# also check that the value is as you expect.
greet <- function(name) {
  message("Hi ", name)
  invisible(name)
}
out <- expect_invisible(greet("Hadley"))
expect_equal(out, "Hadley")
```
<span id="page-13-1"></span><span id="page-13-0"></span>

Expectation: does a vector have the specified length?

#### Usage

expect\_length(object, n)

# Arguments

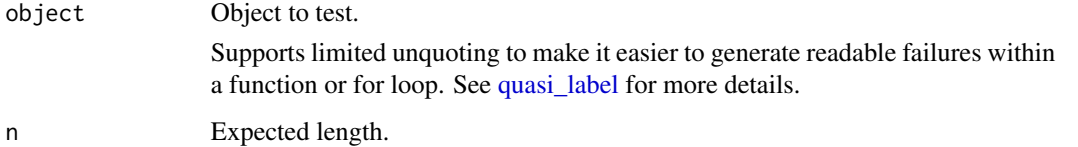

#### See Also

Other expectations: [comparison-expectations](#page-4-2), [equality-expectations](#page-6-1), [expect\\_error\(](#page-10-1)), [expect\\_match\(](#page-13-2)), [expect\\_message\(](#page-15-1)), [expect\\_named\(](#page-17-1)), [expect\\_null\(](#page-18-1)), [expect\\_output\(](#page-19-1)), [expect\\_silent\(](#page-21-1)), [inheritance-expectations](#page-24-1), [logical-expectations](#page-26-2)

#### Examples

```
expect_length(1, 1)
expect_length(1:10, 10)
```
## Not run: expect\_length(1:10, 1)

## End(Not run)

<span id="page-13-2"></span>expect\_match *Expectation: does string match a regular expression?*

# Description

Expectation: does string match a regular expression?

# <span id="page-14-0"></span>expect\_match 15

# Usage

```
expect_match(
 object,
 regexp,
 perl = FALSE,
 fixed = FALSE,...,
 all = TRUE,info = NULL,
 label = NULL
)
```
#### Arguments

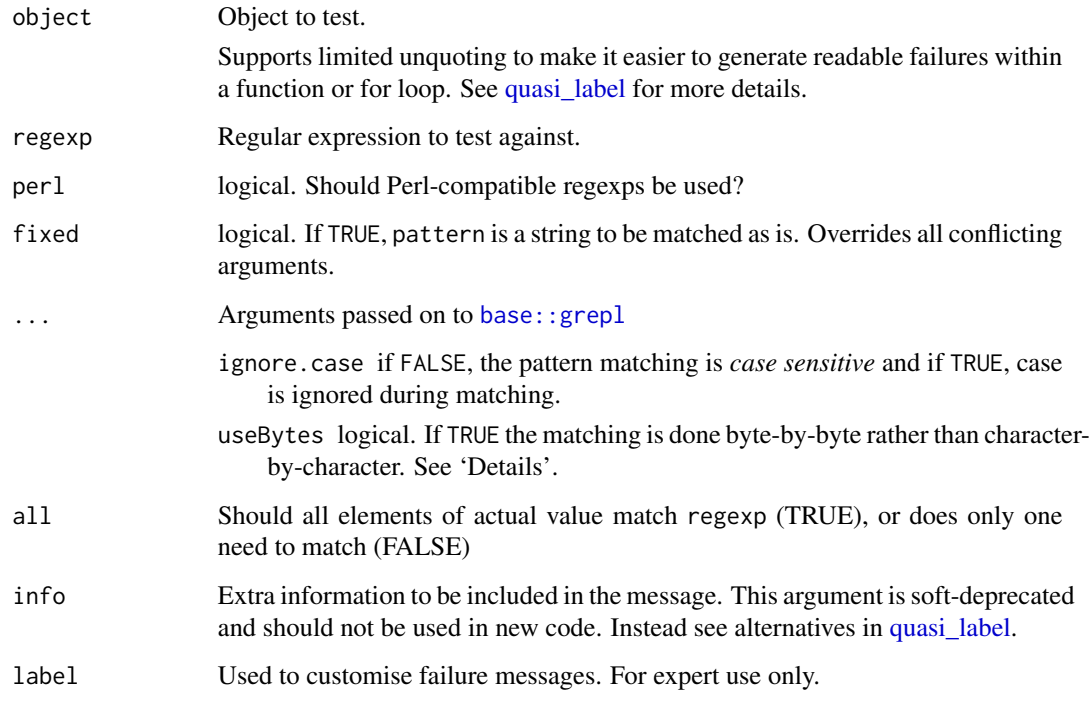

# Details

expect\_match() is a wrapper around [grepl\(\)](#page-0-0). See its documentation for more detail about the individual arguments.

# See Also

Other expectations: [comparison-expectations](#page-4-2), [equality-expectations](#page-6-1), [expect\\_error\(](#page-10-1)), [expect\\_length\(](#page-13-1)), [expect\\_message\(](#page-15-1)), [expect\\_named\(](#page-17-1)), [expect\\_null\(](#page-18-1)), [expect\\_output\(](#page-19-1)), [expect\\_silent\(](#page-21-1)), [inheritance-expectations](#page-24-1), [logical-expectations](#page-26-2)

# Examples

```
expect_match("Testing is fun", "fun")
expect_match("Testing is fun", "f.n")
## Not run:
expect_match("Testing is fun", "horrible")
# Zero-length inputs always fail
expect_match(character(), ".")
## End(Not run)
```
<span id="page-15-1"></span>expect\_message *Expectation: does code produce warnings or messages?*

# Description

Use expect\_message() and expect\_warning() to check if the messages or warnings match the given regular expression.

#### Usage

```
expect_message(
 object,
  regexp = NULL,...,
  all = FALSE,
  info = NULL,
  label = NULL
\lambdaexpect_warning(
 object,
 regexp = NULL,
  ...,
 all = FALSE,info = NULL,
  label = NULL)
```
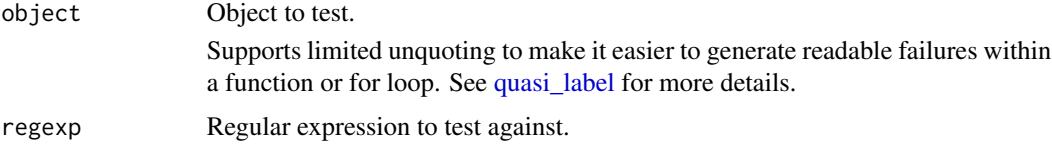

<span id="page-15-0"></span>

<span id="page-16-0"></span>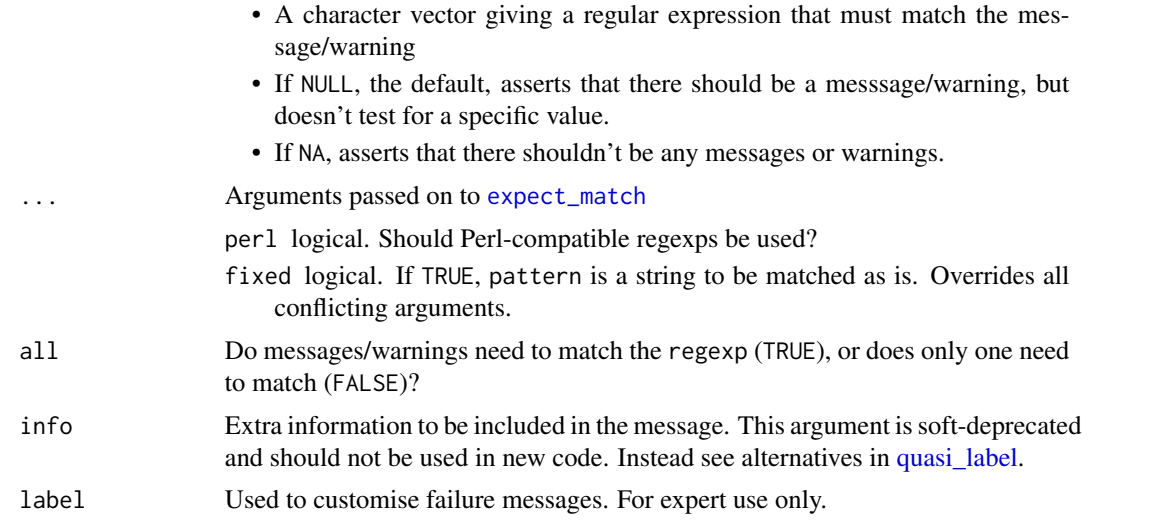

# Value

The first argument, invisibly.

# See Also

Other expectations: [comparison-expectations](#page-4-2), [equality-expectations](#page-6-1), [expect\\_error\(](#page-10-1)), [expect\\_length\(](#page-13-1)), [expect\\_match\(](#page-13-2)), [expect\\_named\(](#page-17-1)), [expect\\_null\(](#page-18-1)), [expect\\_output\(](#page-19-1)), [expect\\_silent\(](#page-21-1)), [inheritance-expectations](#page-24-1), [logical-expectations](#page-26-2)

# Examples

```
# Messages ------------------------------------------------------------------
```

```
f \leftarrow function(x) {
  if (x < 0) {
   message("*x* is already negative")
   return(x)
  }
  -x}
expect_message(f(-1))
expect_message(f(-1), "already negative")
expect_message(f(1), NA)
# To test message and output, store results to a variable
expect_message(out <- f(-1), "already negative")
expect_equal(out, -1)
# You can use the arguments of grepl to control the matching
expect_message(f(-1), "*x*", fixed = TRUE)
expect_message(f(-1), "NEGATIVE", ignore.case = TRUE)
```

```
# Warnings ------------------------------------------------------------------
f \leftarrow function(x) {
 if (x < 0) {
   warning("*x* is already negative")
   return(x)
  }
  -x}
expect_warning(f(-1))
expect_warning(f(-1), "already negative")
expect_warning(f(1), NA)
# To test message and output, store results to a variable
expect\_Warning(out < -f(-1), 'valready negative')expect_equal(out, -1)
# You can use the arguments of grepl to control the matching
expect_warning(f(-1), "***", fixed = TRUE)expect_warning(f(-1), "NEGATIVE", ignore.case = TRUE)
```
<span id="page-17-1"></span>expect\_named *Expectation: does object have names?*

# Description

You can either check for the presence of names (leaving expected blank), specific names (by suppling a vector of names), or absence of names (with NULL).

#### Usage

```
expect_named(
  object,
  expected,
  ignore.order = FALSE,
  ignore.case = FALSE,
  info = NULL,
  label = NULL\mathcal{L}
```
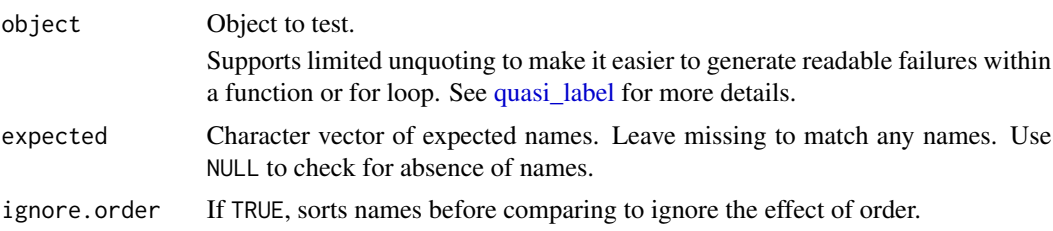

<span id="page-17-0"></span>

# <span id="page-18-0"></span>expect\_null 19

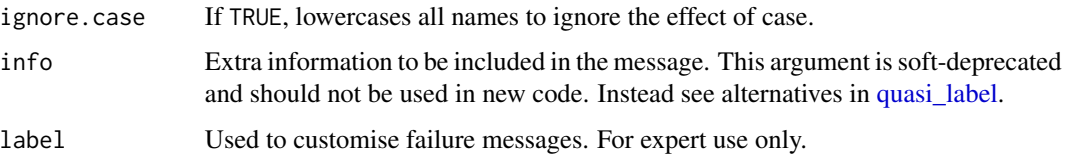

# See Also

Other expectations: [comparison-expectations](#page-4-2), [equality-expectations](#page-6-1), [expect\\_error\(](#page-10-1)), [expect\\_length\(](#page-13-1)), [expect\\_match\(](#page-13-2)), [expect\\_message\(](#page-15-1)), [expect\\_null\(](#page-18-1)), [expect\\_output\(](#page-19-1)), [expect\\_silent\(](#page-21-1)), [inheritance-expectations](#page-24-1), [logical-expectations](#page-26-2)

# Examples

```
x \leq -c(a = 1, b = 2, c = 3)expect_named(x)
expect_named(x, c("a", "b", "c"))
# Use options to control sensitivity
expect_named(x, c("B", "C", "A"), ignore.order = TRUE, ignore.case = TRUE)
# Can also check for the absence of names with NULL
z \le -1:4expect_named(z, NULL)
```
<span id="page-18-1"></span>expect\_null *Expectation: is an object* NULL*?*

# Description

This is a special case because NULL is a singleton so it's possible check for it either with expect\_equal(x,NULL) or expect\_type(x,"NULL").

#### Usage

```
expect_null(object, info = NULL, label = NULL)
```
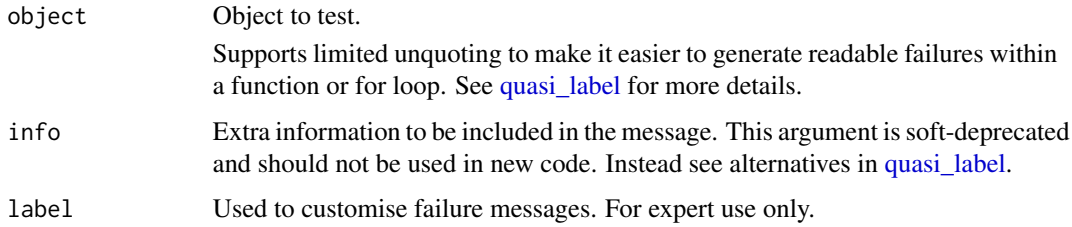

# See Also

```
Other expectations: comparison-expectations, equality-expectations, expect_error(), expect_length(),
expect_match(), expect_message(), expect_named(), expect_output(), expect_silent(),
inheritance-expectations, logical-expectations
```
# Examples

```
x < - NULL
y < -10expect_null(x)
```
show\_failure(expect\_null(y))

<span id="page-19-1"></span>expect\_output *Expectation: does code print output to the console?*

# Description

Test for output produced by print() or cat(). This is best used for very simple output; for more complex cases use [verify\\_output\(\)](#page-40-1).

# Usage

```
expect_output(
 object,
 regexp = NULL,
  ...,
 info = NULL,
 label = NULL,width = 80)
```
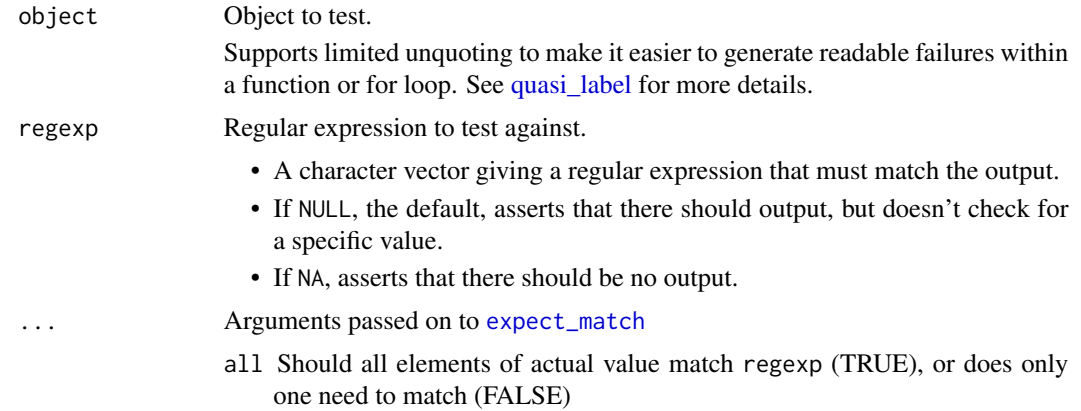

<span id="page-19-0"></span>

<span id="page-20-0"></span>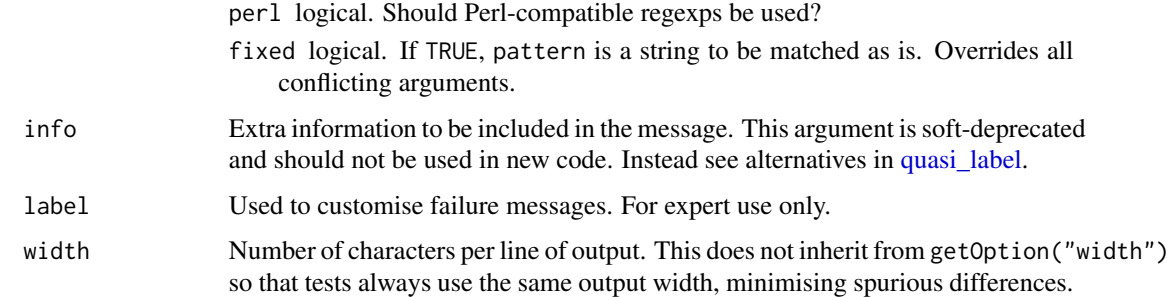

#### Value

The first argument, invisibly.

#### See Also

```
Other expectations: comparison-expectations, equality-expectations, expect_error(), expect_length(),
expect_match(expect_message(expect_named(expect_null(expect_silent(), inheritance-expectation
logical-expectations
```
# Examples

```
str(mtcars)
expect_output(str(mtcars), "32 obs")
expect_output(str(mtcars), "11 variables")
# You can use the arguments of grepl to control the matching
expect_output(str(mtcars), "11 VARIABLES", ignore.case = TRUE)
expect_output(str(mtcars), "$ mpg", fixed = TRUE)
```
expect\_setequal *Expectation: do two vectors contain the same values?*

# Description

- expect\_setequal $(x, y)$  tests that every element of x occurs in y, and that every element of y occurs in x.
- expect\_mapequal(x,y) tests that x and y have the same names, and that  $x[n$ ames(y)] equals x.

#### Usage

expect\_setequal(object, expected)

```
expect_mapequal(object, expected)
```
# <span id="page-21-0"></span>Arguments

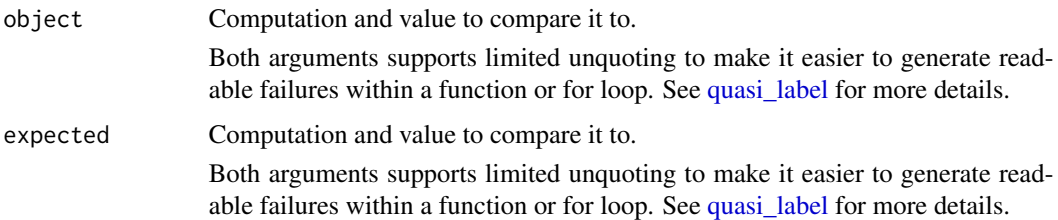

#### Details

Note that expect\_setequal() ignores names, and you will be warned if both object and expected have them.

# Examples

```
expect_setequal(letters, rev(letters))
show_failure(expect_setequal(letters[-1], rev(letters)))
```

```
x \le - list(b = 2, a = 1)
expect_mapequal(x, list(a = 1, b = 2))show_failure(expect_mapequal(x, list(a = 1)))
show_failure(expect_mapequal(x, list(a = 1, b = "x")))
show_failure(expect_mapequal(x, list(a = 1, b = 2, c = 3)))
```
<span id="page-21-1"></span>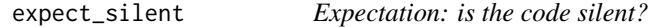

# Description

Checks that the code produces no output, messages, or warnings.

#### Usage

```
expect_silent(object)
```
# Arguments

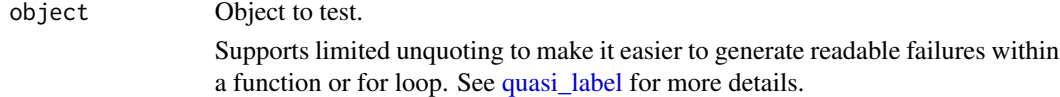

#### Value

The first argument, invisibly.

# <span id="page-22-0"></span>expect\_vector 23

#### See Also

```
Other expectations: comparison-expectations, equality-expectations, expect_error(), expect_length(),
expect_match(expect_message(expect_named(expect_null(expect_output(), inheritance-expectation
logical-expectations
```
#### Examples

```
expect_silent("123")
f \leftarrow function() {
  message("Hi!")
  warning("Hey!!")
  print("OY!!!")
}
## Not run:
expect_silent(f())
## End(Not run)
```
expect\_vector *Expectation: does the object have vctr properties?*

#### Description

expect\_vector() is a thin wrapper around [vctrs::vec\\_assert\(\)](#page-0-0), converting the results of that function in to the expectations used by testthat. This means that it used the vctrs of ptype (prototype) and size. See details in <https://vctrs.r-lib.org/articles/type-size.html>

#### Usage

expect\_vector(object, ptype = NULL, size = NULL)

#### Arguments

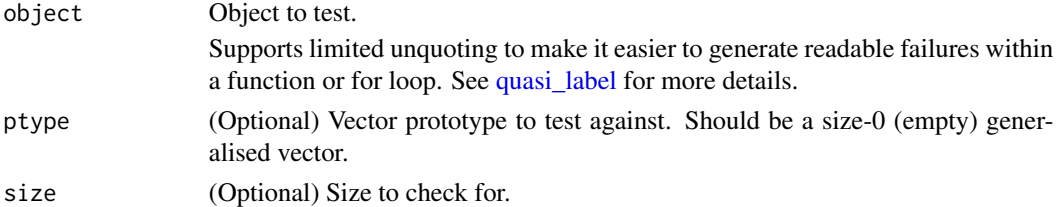

#### Examples

```
if (requireNamespace("vctrs") && packageVersion("vctrs") > "0.1.0.9002") {
expect\_vector(1:10, <i>ptype</i> = integer(), <i>size</i> = 10)show_failure(expect_vector(1:10, ptype = integer(), size = 5))
show_failure(expect_vector(1:10, ptype = character(), size = 5))
}
```
These allow you to manually trigger success or failure. Failure is particularly useful to a precondition or mark a test as not yet implemented.

#### Usage

```
fail(message = "Failure has been forced", info = NULL)
succeed(message = "Success has been forced", info = NULL)
```
#### Arguments

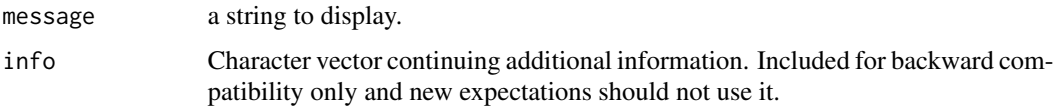

#### Examples

```
## Not run:
test_that("this test fails", fail())
test_that("this test succeeds", succeed())
```
## End(Not run)

<span id="page-23-1"></span>FailReporter *Test reporter: fail at end.*

#### Description

This reporter will simply throw an error if any of the tests failed. It is best combined with another reporter, such as the [SummaryReporter.](#page-31-2)

# See Also

Other reporters: [CheckReporter](#page-4-1), [DebugReporter](#page-5-1), [ListReporter](#page-25-1), [LocationReporter](#page-26-1), [MinimalReporter](#page-27-1), [MultiReporter](#page-28-1), [ProgressReporter](#page-28-2), [Reporter](#page-0-0), [RstudioReporter](#page-28-3), [SilentReporter](#page-29-1), [StopReporter](#page-31-1), [SummaryReporter](#page-31-2), [TapReporter](#page-32-1), [TeamcityReporter](#page-32-2)

<span id="page-23-0"></span>

<span id="page-24-1"></span><span id="page-24-0"></span>inheritance-expectations

*Expectation: does the object inherit from a S3 or S4 class, or is it a base type?*

# Description

See <https://adv-r.hadley.nz/oo.html> for an overview of R's OO systems, and the vocabulary used here.

- expect\_type(x,type) checks that typeof(x) is type.
- expect\_s3\_class(x,class) checks that x is an S3 object that [inherits\(\)](#page-0-0) from class
- expect\_s4\_class(x, class) checks that x is an S4 object that [is\(\)](#page-0-0) class.

#### Usage

```
expect_type(object, type)
```
expect\_s3\_class(object, class, exact = FALSE)

```
expect_s4_class(object, class)
```
#### Arguments

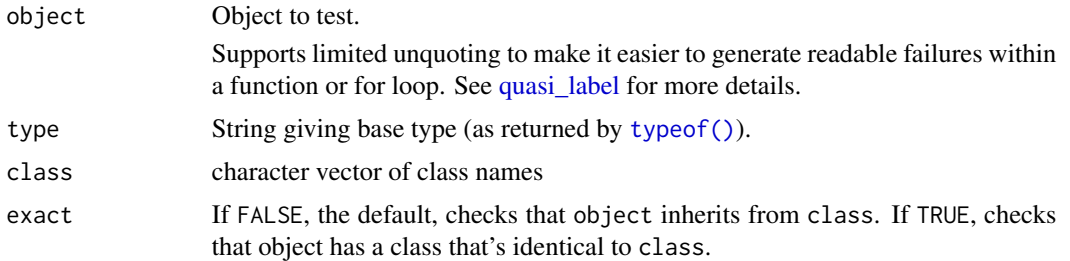

# See Also

Other expectations: [comparison-expectations](#page-4-2), [equality-expectations](#page-6-1), [expect\\_error\(](#page-10-1)), [expect\\_length\(](#page-13-1)), [expect\\_match\(](#page-13-2)), [expect\\_message\(](#page-15-1)), [expect\\_named\(](#page-17-1)), [expect\\_null\(](#page-18-1)), [expect\\_output\(](#page-19-1)), [expect\\_silent\(](#page-21-1)), [logical-expectations](#page-26-2)

#### Examples

```
x \le - data.frame(x = 1:10, y = "x", stringsAsFactors = TRUE)
# A data frame is an S3 object with class data.frame
expect_s3_class(x, "data.frame")
show_failure(expect_s4_class(x, "data.frame"))
# A data frame is built from a list:
expect_type(x, "list")
```

```
# An integer vector is an atomic vector of type "integer"
expect_type(x$x, "integer")
# It is not an S3 object
show_failure(expect_s3_class(x$x, "integer"))
# Above, we requested data.frame() converts strings to factors:
show_failure(expect_type(x$y, "character"))
expect_s3_class(x$y, "factor")
expect_type(x$y, "integer")
```
JunitReporter *Test reporter: summary of errors in jUnit XML format.*

# **Description**

This reporter includes detailed results about each test and summaries, written to a file (or stdout) in jUnit XML format. This can be read by the Jenkins Continuous Integration System to report on a dashboard etc. Requires the *xml2* package.

#### Details

To fit into the jUnit structure, context() becomes the <testsuite> name as well as the base of the <testcase> classname. The test\_that() name becomes the rest of the <testcase> classname. The deparsed expect\_that() call becomes the <testcase> name. On failure, the message goes into the <failure> node message argument (first line only) and into its text content (full message).

Execution time and some other details are also recorded.

References for the jUnit XML format: <http://llg.cubic.org/docs/junit/>

<span id="page-25-1"></span>ListReporter *List reporter: gather all test results along with elapsed time and file information.*

#### **Description**

This reporter gathers all results, adding additional information such as test elapsed time, and test filename if available. Very useful for reporting.

# See Also

Other reporters: [CheckReporter](#page-4-1), [DebugReporter](#page-5-1), [FailReporter](#page-23-1), [LocationReporter](#page-26-1), [MinimalReporter](#page-27-1), [MultiReporter](#page-28-1), [ProgressReporter](#page-28-2), [Reporter](#page-0-0), [RstudioReporter](#page-28-3), [SilentReporter](#page-29-1), [StopReporter](#page-31-1), [SummaryReporter](#page-31-2), [TapReporter](#page-32-1), [TeamcityReporter](#page-32-2)

<span id="page-25-0"></span>

<span id="page-26-1"></span><span id="page-26-0"></span>This reporter simply prints the location of every expectation and error. This is useful if you're trying to figure out the source of a segfault, or you want to figure out which code triggers a C/C++ breakpoint

# See Also

Other reporters: [CheckReporter](#page-4-1), [DebugReporter](#page-5-1), [FailReporter](#page-23-1), [ListReporter](#page-25-1), [MinimalReporter](#page-27-1), [MultiReporter](#page-28-1), [ProgressReporter](#page-28-2), [Reporter](#page-0-0), [RstudioReporter](#page-28-3), [SilentReporter](#page-29-1), [StopReporter](#page-31-1), [SummaryReporter](#page-31-2), [TapReporter](#page-32-1), [TeamcityReporter](#page-32-2)

<span id="page-26-2"></span>logical-expectations *Expectation: is the object true/false?*

# Description

These are fall-back expectations that you can use when none of the other more specific expectations apply. The disadvantage is that you may get a less informative error message.

#### Usage

```
expect_true(object, info = NULL, label = NULL)
```
expect\_false(object, info = NULL, label = NULL)

#### Arguments

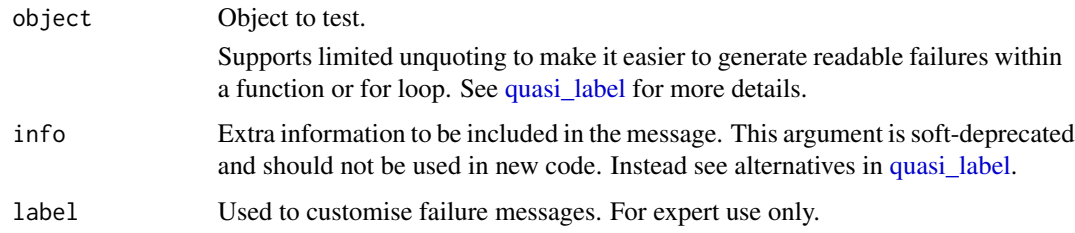

#### Details

Attributes are ignored.

# See Also

[is\\_false\(\)](#page-0-0) for complement

Other expectations: [comparison-expectations](#page-4-2), [equality-expectations](#page-6-1), [expect\\_error\(](#page-10-1)), [expect\\_length\(](#page-13-1)), [expect\\_match\(](#page-13-2)), [expect\\_message\(](#page-15-1)), [expect\\_named\(](#page-17-1)), [expect\\_null\(](#page-18-1)), [expect\\_output\(](#page-19-1)), [expect\\_silent\(](#page-21-1)), [inheritance-expectations](#page-24-1)

#### Examples

```
expect_time(2 == 2)# Failed expectations will throw an error
## Not run:
expect_true(2 != 2)
## End(Not run)
expect_true(!(2 != 2))
# or better:
expect_false(2 != 2)
a \le -1:3expect_time(length(a) == 3)# but better to use more specific expectation, if available
expect_equal(length(a), 3)
```
<span id="page-27-1"></span>MinimalReporter *Test reporter: minimal.*

# Description

The minimal test reporter provides the absolutely minimum amount of information: whether each expectation has succeeded, failed or experienced an error. If you want to find out what the failures and errors actually were, you'll need to run a more informative test reporter.

#### See Also

Other reporters: [CheckReporter](#page-4-1), [DebugReporter](#page-5-1), [FailReporter](#page-23-1), [ListReporter](#page-25-1), [LocationReporter](#page-26-1), [MultiReporter](#page-28-1), [ProgressReporter](#page-28-2), [Reporter](#page-0-0), [RstudioReporter](#page-28-3), [SilentReporter](#page-29-1), [StopReporter](#page-31-1), [SummaryReporter](#page-31-2), [TapReporter](#page-32-1), [TeamcityReporter](#page-32-2)

<span id="page-27-0"></span>

<span id="page-28-1"></span><span id="page-28-0"></span>

This reporter is useful to use several reporters at the same time, e.g. adding a custom reporter without removing the current one.

#### See Also

Other reporters: [CheckReporter](#page-4-1), [DebugReporter](#page-5-1), [FailReporter](#page-23-1), [ListReporter](#page-25-1), [LocationReporter](#page-26-1), [MinimalReporter](#page-27-1), [ProgressReporter](#page-28-2), [Reporter](#page-0-0), [RstudioReporter](#page-28-3), [SilentReporter](#page-29-1), [StopReporter](#page-31-1), [SummaryReporter](#page-31-2), [TapReporter](#page-32-1), [TeamcityReporter](#page-32-2)

<span id="page-28-2"></span>ProgressReporter *Test reporter: interactive progress bar of errors.*

#### **Description**

This reporter is a reimagining of [SummaryReporter](#page-31-2) desgined to make the most information available up front, while taking up less space overall. It is the default reporting reporter used by [test\\_dir\(\)](#page-33-1) and [test\\_file\(\)](#page-36-1).

#### Details

As an additional benefit, this reporter will praise you from time-to-time if all your tests pass.

#### See Also

Other reporters: [CheckReporter](#page-4-1), [DebugReporter](#page-5-1), [FailReporter](#page-23-1), [ListReporter](#page-25-1), [LocationReporter](#page-26-1), [MinimalReporter](#page-27-1), [MultiReporter](#page-28-1), [Reporter](#page-0-0), [RstudioReporter](#page-28-3), [SilentReporter](#page-29-1), [StopReporter](#page-31-1), [SummaryReporter](#page-31-2), [TapReporter](#page-32-1), [TeamcityReporter](#page-32-2)

<span id="page-28-3"></span>RstudioReporter *Test reporter: RStudio*

#### Description

This reporter is designed for output to RStudio. It produces results in any easily parsed form.

#### See Also

Other reporters: [CheckReporter](#page-4-1), [DebugReporter](#page-5-1), [FailReporter](#page-23-1), [ListReporter](#page-25-1), [LocationReporter](#page-26-1), [MinimalReporter](#page-27-1), [MultiReporter](#page-28-1), [ProgressReporter](#page-28-2), [Reporter](#page-0-0), [SilentReporter](#page-29-1), [StopReporter](#page-31-1), [SummaryReporter](#page-31-2), [TapReporter](#page-32-1), [TeamcityReporter](#page-32-2)

<span id="page-29-1"></span><span id="page-29-0"></span>This reporter quietly runs all tests, simply gathering all expectations. This is helpful for programmatically inspecting errors after a test run. You can retrieve the results with the expectations() method.

# See Also

Other reporters: [CheckReporter](#page-4-1), [DebugReporter](#page-5-1), [FailReporter](#page-23-1), [ListReporter](#page-25-1), [LocationReporter](#page-26-1), [MinimalReporter](#page-27-1), [MultiReporter](#page-28-1), [ProgressReporter](#page-28-2), [Reporter](#page-0-0), [RstudioReporter](#page-28-3), [StopReporter](#page-31-1), [SummaryReporter](#page-31-2), [TapReporter](#page-32-1), [TeamcityReporter](#page-32-2)

skip *Skip a test.*

#### Description

This function allows you to skip a test if it's not currently available. This will produce an informative message, but will not cause the test suite to fail.

#### Usage

```
skip(message)
```

```
skip_if_not(condition, message = deparse(substitute(condition)))
skip_if(condition, message = NULL)
skip_if_not_installed(pkg, minimum_version = NULL)
skip_if_offline(host = "r-project.org")
skip_on_cran()
skip_on_os(os)
skip_on_travis()
skip_on_appveyor()
skip_on_ci()
```

```
skip_on_covr()
skip_on_bioc()
skip_if_translated(msgid = "'%s' not found")
```
#### Arguments

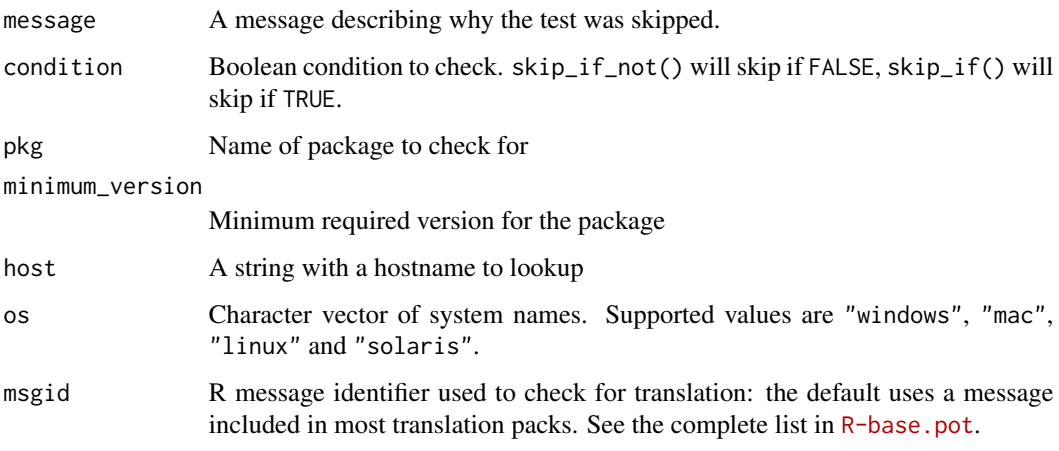

# Details

skip\* functions are intended for use within [test\\_that\(\)](#page-37-1) blocks. All expectations following the skip\* statement within the same test\_that block will be skipped. Test summaries that report skip counts are reporting how many test\_that blocks triggered a skip\* statement, not how many expectations were skipped.

#### **Helpers**

skip\_if\_not() works like [stopifnot\(\)](#page-0-0), generating a message automatically based on the first argument.

skip\_if\_offline() skips tests if an internet connection is not available using [curl::nslookup\(\)](#page-0-0).

skip\_on\_cran() skips tests on CRAN, using the NOT\_CRAN environment variable set by devtools.

skip\_on\_travis() skips tests on Travis CI by inspecting the TRAVIS environment variable.

skip\_on\_appveyor() skips tests on AppVeyor by inspecting the APPVEYOR environment variable.

skip\_on\_ci() skips tests on continuous integration systems by inspecting the CI environment variable.

skip\_on\_covr() skips tests when covr is running by inspecting the R\_COVR environment variable

skip\_on\_bioc() skips tests on Bioconductor by inspecting the BBS\_HOME environment variable.

skip\_if\_not\_installed() skips a tests if a package is not installed or cannot be loaded (useful for suggested packages). It loads the package as a side effect, because the package is likely to be used anyway.

#### Examples

```
if (FALSE) skip("No internet connection")
## The following are only meaningful when put in test files and
## run with `test_file`, `test_dir`, `test_check`, etc.
test_that("skip example", {
 expect\_equal(1, 1L) # this expectation runs
 skip('skip')
 expect\_equal(1, 2) # this one skipped
 expect\_equal(1, 3) # this one is also skipped
})
```
<span id="page-31-1"></span>StopReporter *Test reporter: stop on error.*

#### Description

The default reporter, executed when expect\_that is run interactively. It responds by [stop\(\)](#page-0-0)ping on failures and doing nothing otherwise. This will ensure that a failing test will raise an error.

#### Details

This should be used when doing a quick and dirty test, or during the final automated testing of R CMD check. Otherwise, use a reporter that runs all tests and gives you more context about the problem.

# See Also

Other reporters: [CheckReporter](#page-4-1), [DebugReporter](#page-5-1), [FailReporter](#page-23-1), [ListReporter](#page-25-1), [LocationReporter](#page-26-1), [MinimalReporter](#page-27-1), [MultiReporter](#page-28-1), [ProgressReporter](#page-28-2), [Reporter](#page-0-0), [RstudioReporter](#page-28-3), [SilentReporter](#page-29-1), [SummaryReporter](#page-31-2), [TapReporter](#page-32-1), [TeamcityReporter](#page-32-2)

<span id="page-31-2"></span>SummaryReporter *Test reporter: summary of errors.*

#### Description

This is a reporter designed for interactive usage: it lets you know which tests have run successfully and as well as fully reporting information about failures and errors.

#### Details

You can use the max\_reports field to control the maximum number of detailed reports produced by this reporter. This is useful when running with [auto\\_test\(\)](#page-2-1)

As an additional benefit, this reporter will praise you from time-to-time if all your tests pass.

<span id="page-31-0"></span>

# <span id="page-32-0"></span>TapReporter 33

# See Also

Other reporters: [CheckReporter](#page-4-1), [DebugReporter](#page-5-1), [FailReporter](#page-23-1), [ListReporter](#page-25-1), [LocationReporter](#page-26-1), [MinimalReporter](#page-27-1), [MultiReporter](#page-28-1), [ProgressReporter](#page-28-2), [Reporter](#page-0-0), [RstudioReporter](#page-28-3), [SilentReporter](#page-29-1), [StopReporter](#page-31-1), [TapReporter](#page-32-1), [TeamcityReporter](#page-32-2)

<span id="page-32-1"></span>TapReporter *Test reporter: TAP format.*

# **Description**

This reporter will output results in the Test Anything Protocol (TAP), a simple text-based interface between testing modules in a test harness. For more information about TAP, see http://testanything.org

#### See Also

Other reporters: [CheckReporter](#page-4-1), [DebugReporter](#page-5-1), [FailReporter](#page-23-1), [ListReporter](#page-25-1), [LocationReporter](#page-26-1), [MinimalReporter](#page-27-1), [MultiReporter](#page-28-1), [ProgressReporter](#page-28-2), [Reporter](#page-0-0), [RstudioReporter](#page-28-3), [SilentReporter](#page-29-1), [StopReporter](#page-31-1), [SummaryReporter](#page-31-2), [TeamcityReporter](#page-32-2)

<span id="page-32-2"></span>TeamcityReporter *Test reporter: Teamcity format.*

#### Description

This reporter will output results in the Teamcity message format. For more information about Teamcity messages, see http://confluence.jetbrains.com/display/TCD7/Build+Script+Interaction+with+TeamCity

# See Also

Other reporters: [CheckReporter](#page-4-1), [DebugReporter](#page-5-1), [FailReporter](#page-23-1), [ListReporter](#page-25-1), [LocationReporter](#page-26-1), [MinimalReporter](#page-27-1), [MultiReporter](#page-28-1), [ProgressReporter](#page-28-2), [Reporter](#page-0-0), [RstudioReporter](#page-28-3), [SilentReporter](#page-29-1), [StopReporter](#page-31-1), [SummaryReporter](#page-31-2), [TapReporter](#page-32-1)

<span id="page-33-0"></span>

Code in a setup() block is run immediately in a clean environment. Code in a teardown() block is run upon completion of a test file, even if it exits with an error. Multiple calls to teardown() will be executed in the order they were created.

#### Usage

```
teardown(code, env = parent.frame())
```

```
setup(code, env = parent.frame())
```
#### Arguments

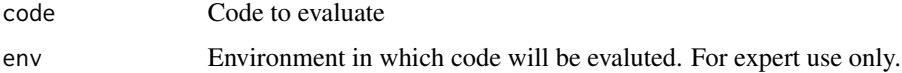

#### Examples

```
## Not run:
tmp <- tempfile()
setup(writeLines(tmp, "some test data"))
teardown(unlink(tmp))
```
## End(Not run)

<span id="page-33-1"></span>test\_dir *Run all tests in directory or package*

#### Description

Use test\_dir() for a collection of tests in a directory; use test\_package() interactively at the console, and test\_check() inside of R CMD check.

In your own code, you can use is\_testing() to determine if code is being run as part of a test and testing\_package() to retrieve the name of the package being tested. You can also check the underlying env var directly identical(Sys.getenv("TESTTHAT"),"true") to avoid creating a run-time dependency on testthat.

<span id="page-34-0"></span>test\_dir 35

# Usage

```
test_dir(
  path,
  filter = NULL,
 reporter = default_reporter(),
 env = test_env(),
  ...,
 encoding = "unknown",
 load_helpers = TRUE,
 stop_on_failure = FALSE,
 stop_on_warning = FALSE,
 wrap = TRUE
\lambdatest_package(
 package,
 filter = NULL,
 reporter = check_reporter(),
  ...,
 stop_on_failure = TRUE,
 stop_on_warning = FALSE
\mathcal{L}test_check(
 package,
 filter = NULL,
 reporter = check_reporter(),
  ...,
 stop_on_failure = TRUE,
  stop_on_warning = FALSE,
 wrap = TRUE
\mathcal{L}is_testing()
```

```
testing_package()
```
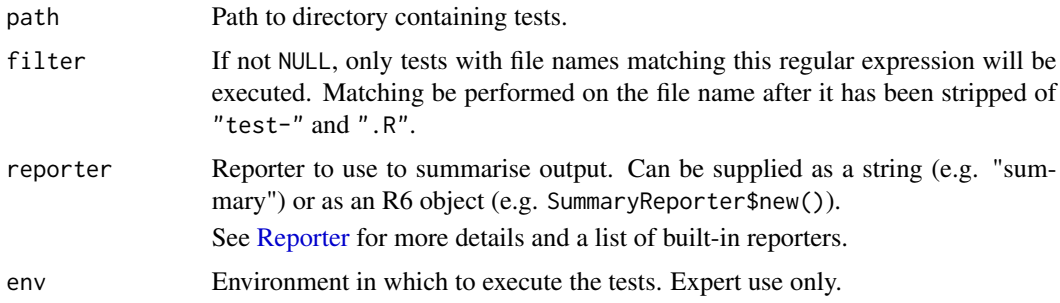

<span id="page-35-0"></span>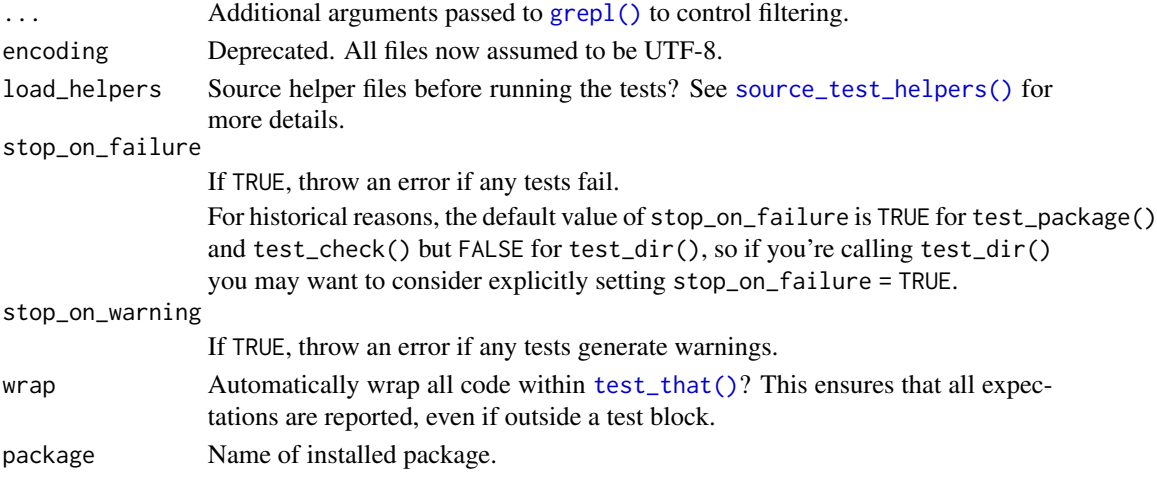

# Value

A list of test results.

# Test files

For package code, tests should live in tests/testthat.

There are four classes of .R files that have special behaviour:

- Test files start with test and are executed in alphabetical order.
- Helper files start with helper and are executed before tests are run and from devtools::load\_all().
- Setup files start with setup and are executed before tests, but not during devtools::load\_all().
- Teardown files start with teardown and are executed after the tests are run.

### Environments

Each test is run in a clean environment to keep tests as isolated as possible. For package tests, that environment that inherits from the package's namespace environment, so that tests can access internal functions and objects.

# R CMD check

To run testthat automatically from R CMD check, make sure you have a tests/testthat.R that contains:

```
library(testthat)
library(yourpackage)
```
test\_check("yourpackage")

#### Examples

```
test_dir(testthat_examples(), reporter = "summary")
test_dir(testthat_examples(), reporter = "minimal")
```
<span id="page-36-1"></span><span id="page-36-0"></span>Execute code in the specified file, displaying results using a reporter. Use this function when you want to run a single file's worth of tests. You are responsible for ensuring that the functions to test are available in the global environment.

# Usage

```
test_file(
  path,
  reporter = default_reporter(),
  env = test_new(),start_end_reporter = TRUE,
  load_helpers = TRUE,
  encoding = "unknown",
 wrap = TRUE
)
```
# Arguments

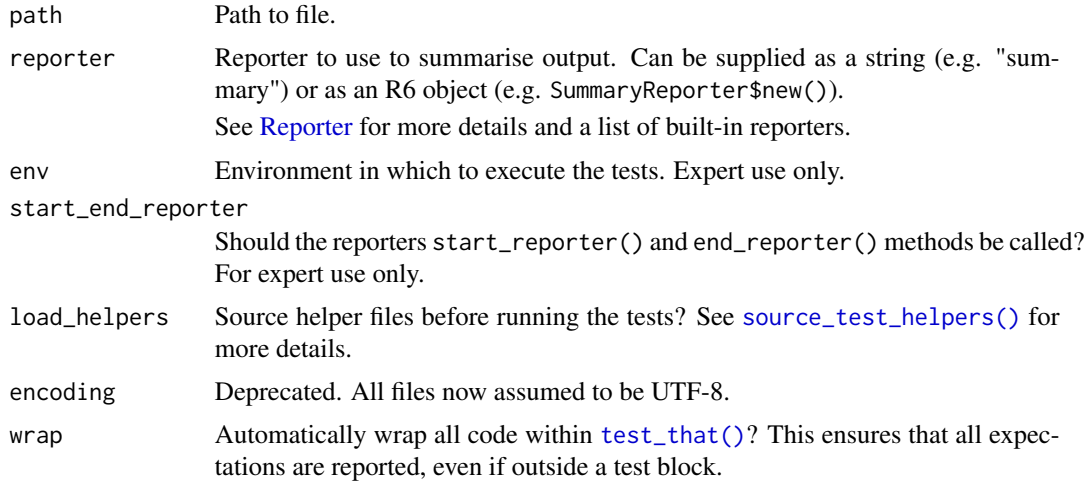

# Details

Any errors that occur in code run outside of test\_that() will generate a test failure and terminate execution of that test file.

#### Value

Invisibily, a list with one element for each test.

### Examples

```
path <- testthat_example("success")
test_file(path, reporter = "minimal")
# test_file() invisibly returns a list, with one element for each test.
# This can be useful if you want to compute on your test results.
out <- test_file(path, reporter = "minimal")
str(out[[1]])
```
<span id="page-37-2"></span>test\_path *Locate file in testing directory.*

#### Description

This function is designed to work both interatively and during tests, locating files in the tests/testthat directory

#### Usage

test\_path(...)

# Arguments

... Character vectors giving path component.

# Value

A character vector giving the path.

<span id="page-37-1"></span>test\_that *Create a test.*

# Description

A test encapsulates a series of expectations about small, self-contained set of functionality. Each test is contained in a [context](#page-0-0) and contains multiple expectations.

#### Usage

test\_that(desc, code)

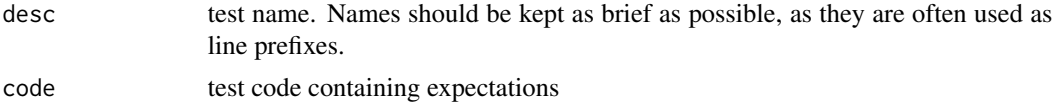

<span id="page-37-0"></span>

<span id="page-38-0"></span>use\_catch 39

# Details

Tests are evaluated in their own environments, and should not affect global state.

When run from the command line, tests return NULL if all expectations are met, otherwise it raises an error.

# **Examples**

```
test_that("trigonometric functions match identities", {
 expect_equal(sin(pi / 4), 1 / sqrt(2))
 expect_equal(cos(pi / 4), 1 / sqrt(2))
 expect_equal(tan(pi / 4), 1)
})
# Failing test:
## Not run:
test_that("trigonometric functions match identities", {
 expect_equal(sin(pi / 4), 1)
})
## End(Not run)
```
use\_catch *Use Catch for C++ Unit Testing*

#### **Description**

Add the necessary infrastructure to enable C++ unit testing in R packages with [Catch](https://github.com/philsquared/Catch) and testthat.

#### Usage

use\_catch(dir = getwd())

# Arguments

dir The directory containing an R package.

#### Details

Calling use\_catch() will:

- 1. Create a file src/test-runner.cpp, which ensures that the testthat package will understand how to run your package's unit tests,
- 2. Create an example test file src/test-example.cpp, which showcases how you might use Catch to write a unit test,
- 3. Add a test file tests/testthat/test-cpp.R, which ensures that testthat will run your compiled tests during invocations of devtools::test() or R CMD check, and
- 4. Create a file R/catch-routine-registration.R, which ensures that R will automatically register this routine when tools::package\_native\_routine\_registration\_skeleton() is invoked.

C++ unit tests can be added to C++ source files within the src directory of your package, with a format similar to R code tested with testthat. Here's a simple example of a unit test written with testthat + Catch:

```
context("C++ Unit Test") {
  test_that("two plus two is four") {
    int result = 2 + 2;
    expect_true(result == 4);
 }
}
```
When your package is compiled, unit tests alongside a harness for running these tests will be compiled into your R package, with the C entry point run\_testthat\_tests(). testthat will use that entry point to run your unit tests when detected.

# Functions

All of the functions provided by Catch are available with the CATCH\_ prefix – see [here](https://github.com/philsquared/Catch/blob/master/docs/assertions.md) for a full list. testthat provides the following wrappers, to conform with testthat's R interface:

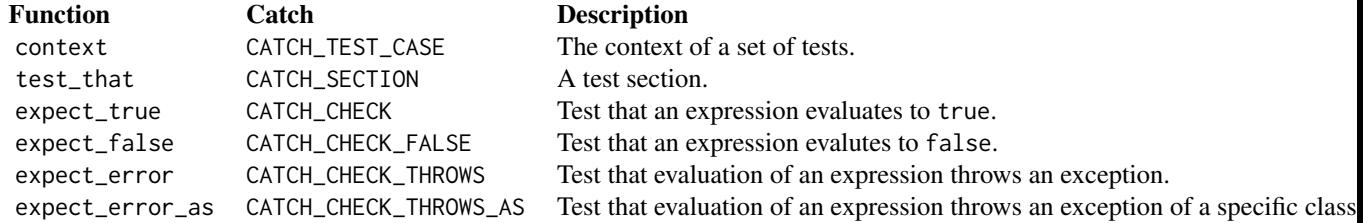

In general, you should prefer using the testthat wrappers, as testthat also does some work to ensure that any unit tests within will not be compiled or run when using the Solaris Studio compilers (as these are currently unsupported by Catch). This should make it easier to submit packages to CRAN that use Catch.

#### Symbol Registration

If you've opted to disable dynamic symbol lookup in your package, then you'll need to explicitly export a symbol in your package that testthat can use to run your unit tests. testthat will look for a routine with one of the names:

```
C_run_testthat_tests
c_run_testthat_tests
run_testthat_tests
```
See [Controlling Visibility](https://cran.r-project.org/doc/manuals/r-release/R-exts.html#Controlling-visibility) and [Registering Symbols](https://cran.r-project.org/doc/manuals/r-release/R-exts.html#Registering-symbols) in the Writing R Extensions manual for more information.

# <span id="page-40-0"></span>verify\_output 41

#### Advanced Usage

If you'd like to write your own Catch test runner, you can instead use the test that::catchSession() object in a file with the form:

```
#define TESTTHAT_TEST_RUNNER
#include <testthat.h>
void run()
{
    Catch::Session& session = testthat::catchSession();
    // interact with the session object as desired
}
```
This can be useful if you'd like to run your unit tests with custom arguments passed to the Catch session.

#### Standalone Usage

If you'd like to use the C++ unit testing facilities provided by Catch, but would prefer not to use the regular testthat R testing infrastructure, you can manually run the unit tests by inserting a call to:

```
.Call("run_testthat_tests", PACKAGE = <pkgName>)
```
as necessary within your unit test suite.

# See Also

[Catch,](https://github.com/philsquared/Catch) the library used to enable C++ unit testing.

<span id="page-40-1"></span>verify\_output *Verify output*

#### Description

This is a regression test that records interwoven code and output into a file, in a similar way to kniting an .Rmd (but see caveats below).

verify\_output() designed particularly for testing print methods and error messages, where the primary goal is to ensure that the output is helpful to a human. Obviously, you can't test that with code, so the best you can do is make the results explicit by saving them to text file. This makes the output easy to see in code reviews, and ensures that you don't change the output accidentally.

verify\_output() is designed to be used with git: to see what has changed from the previous run, you'll need to use git diff or similar.

# Usage

```
verify_output(
 path,
  code,
 width = 80,
  crayon = FALSE,
 unicode = FALSE,
  env = caller_env()
\lambda
```
#### Arguments

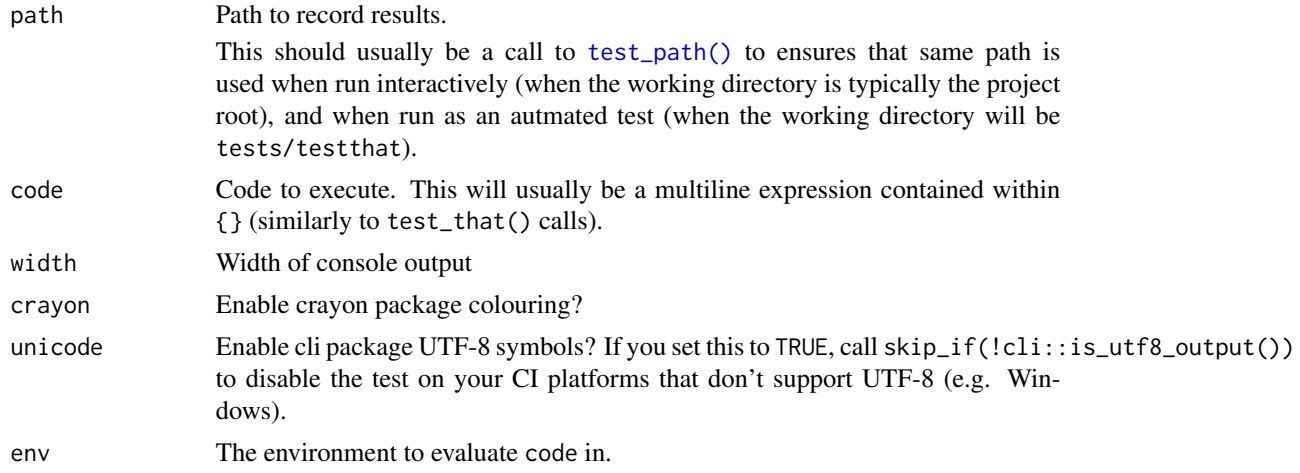

#### Syntax

verify\_output() can only capture the abstract syntax tree, losing all whitespace and comments. To mildy offset this limitation:

- Strings are converted to R comments in the output.
- Strings starting with # are converted to headers in the output.

# **CRAN**

On CRAN, verify\_output() will never fail, even if the output changes. This avoids false positives because tests of print methods and error messages are often fragile due to implicit dependencies on other packages, and failure does not imply incorrect computation, just a change in presentation.

# Examples

```
# The first argument would usually be `test_path("informative-name.txt"`)
# but that is not permitted in examples
path <- tempfile()
verify_output(path, {
  head(mtcars)
  log(-10)
```
<span id="page-41-0"></span>

verify\_output 43

```
"a" * 3
})
writeLines(readLines(path))
# Use strings to create comments in the output
verify_output(tempfile(), {
   "Print method"
   head(mtcars)
   "Warning"
   log(-10)
   "Error"
   "a" * 3
})
# Use strings starting with # to create headings
verify_output(tempfile(), {
   "# Base functions"
   head(mtcars)
   log(-10)
   "a" * 3"})
```
# <span id="page-43-0"></span>**Index**

∗Topic debugging auto\_test, [3](#page-2-0) auto\_test\_package, [4](#page-3-0) all.equal(), *[8](#page-7-0)* auto\_test, [3](#page-2-0) auto\_test(), *[4](#page-3-0)*, *[32](#page-31-0)* auto\_test\_package, [4](#page-3-0) auto\_test\_package(), *[4](#page-3-0)* base::grepl, *[15](#page-14-0)* base::signalCondition(), *[10](#page-9-0)* base::stop(), *[10](#page-9-0)* CheckReporter, [5,](#page-4-0) *[6](#page-5-0)*, *[24](#page-23-0)*, *[26–](#page-25-0)[30](#page-29-0)*, *[32,](#page-31-0) [33](#page-32-0)* compare(), *[9](#page-8-0)* comparison-expectations, [5](#page-4-0) context, *[38](#page-37-0)* curl::nslookup(), *[31](#page-30-0)* DebugReporter, *[5](#page-4-0)*, [6,](#page-5-0) *[24](#page-23-0)*, *[26–](#page-25-0)[30](#page-29-0)*, *[32,](#page-31-0) [33](#page-32-0)* describe, [6](#page-5-0) equality-expectations, [7](#page-6-0) exp\_signal(), *[10](#page-9-0)* expect, [10](#page-9-0) expect\_condition *(*expect\_error*)*, [11](#page-10-0) expect\_equal *(*equality-expectations*)*, [7](#page-6-0) expect\_equivalent *(*equality-expectations*)*, [7](#page-6-0) expect\_error, *[5](#page-4-0)*, *[9](#page-8-0)*, [11,](#page-10-0) *[14,](#page-13-0) [15](#page-14-0)*, *[17](#page-16-0)*, *[19–](#page-18-0)[21](#page-20-0)*, *[23](#page-22-0)*, *[25](#page-24-0)*, *[28](#page-27-0)* expect\_false *(*logical-expectations*)*, [27](#page-26-0) expect\_gt *(*comparison-expectations*)*, [5](#page-4-0) expect\_gte *(*comparison-expectations*)*, [5](#page-4-0) expect\_identical *(*equality-expectations*)*, [7](#page-6-0) expect\_invisible, [13](#page-12-0) expect\_length, *[5](#page-4-0)*, *[9](#page-8-0)*, *[12](#page-11-0)*, [14,](#page-13-0) *[15](#page-14-0)*, *[17](#page-16-0)*, *[19–](#page-18-0)[21](#page-20-0)*, *[23](#page-22-0)*, *[25](#page-24-0)*, *[28](#page-27-0)* expect\_lt *(*comparison-expectations*)*, [5](#page-4-0)

expect\_lte *(*comparison-expectations*)*, [5](#page-4-0) expect\_mapequal *(*expect\_setequal*)*, [21](#page-20-0) expect\_match, *[5](#page-4-0)*, *[9](#page-8-0)*, *[11,](#page-10-0) [12](#page-11-0)*, *[14](#page-13-0)*, [14,](#page-13-0) *[17](#page-16-0)*, *[19](#page-18-0)[–21](#page-20-0)*, *[23](#page-22-0)*, *[25](#page-24-0)*, *[28](#page-27-0)* expect\_message, *[5](#page-4-0)*, *[9](#page-8-0)*, *[12](#page-11-0)*, *[14,](#page-13-0) [15](#page-14-0)*, [16,](#page-15-0) *[19](#page-18-0)[–21](#page-20-0)*, *[23](#page-22-0)*, *[25](#page-24-0)*, *[28](#page-27-0)* expect\_named, *[5](#page-4-0)*, *[9](#page-8-0)*, *[12](#page-11-0)*, *[14,](#page-13-0) [15](#page-14-0)*, *[17](#page-16-0)*, [18,](#page-17-0) *[20,](#page-19-0) [21](#page-20-0)*, *[23](#page-22-0)*, *[25](#page-24-0)*, *[28](#page-27-0)* expect\_null, *[5](#page-4-0)*, *[9](#page-8-0)*, *[12](#page-11-0)*, *[14,](#page-13-0) [15](#page-14-0)*, *[17](#page-16-0)*, *[19](#page-18-0)*, [19,](#page-18-0) *[21](#page-20-0)*, *[23](#page-22-0)*, *[25](#page-24-0)*, *[28](#page-27-0)* expect\_output, *[5](#page-4-0)*, *[9](#page-8-0)*, *[12](#page-11-0)*, *[14,](#page-13-0) [15](#page-14-0)*, *[17](#page-16-0)*, *[19,](#page-18-0) [20](#page-19-0)*, [20,](#page-19-0) *[23](#page-22-0)*, *[25](#page-24-0)*, *[28](#page-27-0)* expect\_reference *(*equality-expectations*)*, [7](#page-6-0) expect\_s3\_class *(*inheritance-expectations*)*, [25](#page-24-0) expect\_s4\_class *(*inheritance-expectations*)*, [25](#page-24-0) expect\_setequal, [21](#page-20-0) expect\_silent, *[5](#page-4-0)*, *[9](#page-8-0)*, *[12](#page-11-0)*, *[14,](#page-13-0) [15](#page-14-0)*, *[17](#page-16-0)*, *[19](#page-18-0)[–21](#page-20-0)*, [22,](#page-21-0) *[25](#page-24-0)*, *[28](#page-27-0)* expect\_true *(*logical-expectations*)*, [27](#page-26-0) expect\_type *(*inheritance-expectations*)*, [25](#page-24-0) expect\_vector, [23](#page-22-0) expect\_visible *(*expect\_invisible*)*, [13](#page-12-0) expect\_warning *(*expect\_message*)*, [16](#page-15-0) fail, [24](#page-23-0) FailReporter, *[5,](#page-4-0) [6](#page-5-0)*, [24,](#page-23-0) *[26](#page-25-0)[–30](#page-29-0)*, *[32,](#page-31-0) [33](#page-32-0)* grepl(), *[15](#page-14-0)*, *[36](#page-35-0)* identical(), *[8,](#page-7-0) [9](#page-8-0)* inheritance-expectations, [25](#page-24-0)

inherits(), *[25](#page-24-0)* is(), *[25](#page-24-0)* is\_false(), *[28](#page-27-0)* is\_testing *(*test\_dir*)*, [34](#page-33-0)

JunitReporter, [26](#page-25-0)

#### INDEX 45

ListReporter, *[5,](#page-4-0) [6](#page-5-0)*, *[24](#page-23-0)*, [26,](#page-25-0) *[27–](#page-26-0)[30](#page-29-0)*, *[32,](#page-31-0) [33](#page-32-0)* LocationReporter, *[5,](#page-4-0) [6](#page-5-0)*, *[24](#page-23-0)*, *[26](#page-25-0)*, [27,](#page-26-0) *[28–](#page-27-0)[30](#page-29-0)*, *[32,](#page-31-0) [33](#page-32-0)* logical-expectations, [27](#page-26-0) MinimalReporter, *[5,](#page-4-0) [6](#page-5-0)*, *[24](#page-23-0)*, *[26,](#page-25-0) [27](#page-26-0)*, [28,](#page-27-0) *[29,](#page-28-0) [30](#page-29-0)*, *[32,](#page-31-0) [33](#page-32-0)* MultiReporter, *[5,](#page-4-0) [6](#page-5-0)*, *[24](#page-23-0)*, *[26](#page-25-0)[–29](#page-28-0)*, [29,](#page-28-0) *[30](#page-29-0)*, *[32,](#page-31-0) [33](#page-32-0)* new\_expectation(), *[10](#page-9-0)* ProgressReporter, *[5,](#page-4-0) [6](#page-5-0)*, *[24](#page-23-0)*, *[26–](#page-25-0)[29](#page-28-0)*, [29,](#page-28-0) *[30](#page-29-0)*, *[32,](#page-31-0) [33](#page-32-0)* quasi\_label, *[5](#page-4-0)*, *[9](#page-8-0)*, *[11,](#page-10-0) [12](#page-11-0)*, *[14–](#page-13-0)[23](#page-22-0)*, *[25](#page-24-0)*, *[27](#page-26-0)* recover(), *[6](#page-5-0)* Reporter, *[5,](#page-4-0) [6](#page-5-0)*, *[24](#page-23-0)*, *[26](#page-25-0)[–30](#page-29-0)*, *[32,](#page-31-0) [33](#page-32-0)*, *[35](#page-34-0)*, *[37](#page-36-0)* rlang::trace\_back(), *[10](#page-9-0)* RstudioReporter, *[5,](#page-4-0) [6](#page-5-0)*, *[24](#page-23-0)*, *[26–](#page-25-0)[29](#page-28-0)*, [29,](#page-28-0) *[30](#page-29-0)*, *[32,](#page-31-0) [33](#page-32-0)* setup *(*teardown*)*, [34](#page-33-0) SilentReporter, *[5,](#page-4-0) [6](#page-5-0)*, *[24](#page-23-0)*, *[26–](#page-25-0)[29](#page-28-0)*, [30,](#page-29-0) *[32,](#page-31-0) [33](#page-32-0)* skip, [30](#page-29-0) skip\_if *(*skip*)*, [30](#page-29-0) skip\_if\_not *(*skip*)*, [30](#page-29-0) skip\_if\_not\_installed *(*skip*)*, [30](#page-29-0) skip\_if\_offline *(*skip*)*, [30](#page-29-0) skip\_if\_translated *(*skip*)*, [30](#page-29-0) skip\_on\_appveyor *(*skip*)*, [30](#page-29-0) skip\_on\_bioc *(*skip*)*, [30](#page-29-0) skip\_on\_ci *(*skip*)*, [30](#page-29-0) skip\_on\_covr *(*skip*)*, [30](#page-29-0) skip\_on\_cran *(*skip*)*, [30](#page-29-0) skip\_on\_os *(*skip*)*, [30](#page-29-0) skip\_on\_travis *(*skip*)*, [30](#page-29-0) source\_test\_helpers(), *[36,](#page-35-0) [37](#page-36-0)* stop(), *[32](#page-31-0)* stopifnot(), *[31](#page-30-0)* StopReporter, *[5,](#page-4-0) [6](#page-5-0)*, *[24](#page-23-0)*, *[26–](#page-25-0)[30](#page-29-0)*, [32,](#page-31-0) *[33](#page-32-0)* succeed *(*fail*)*, [24](#page-23-0) SummaryReporter, *[5,](#page-4-0) [6](#page-5-0)*, *[24](#page-23-0)*, *[26–](#page-25-0)[30](#page-29-0)*, *[32](#page-31-0)*, [32,](#page-31-0) *[33](#page-32-0)* TapReporter, *[5,](#page-4-0) [6](#page-5-0)*, *[24](#page-23-0)*, *[26–](#page-25-0)[30](#page-29-0)*, *[32,](#page-31-0) [33](#page-32-0)*, [33](#page-32-0) TeamcityReporter, *[5,](#page-4-0) [6](#page-5-0)*, *[24](#page-23-0)*, *[26](#page-25-0)[–30](#page-29-0)*, *[32,](#page-31-0) [33](#page-32-0)*, [33](#page-32-0) teardown, [34](#page-33-0) test\_check *(*test\_dir*)*, [34](#page-33-0)

test\_dir, [34](#page-33-0) test\_dir(), *[29](#page-28-0)*

```
test_file, 37
test_file(), 29
test_package (test_dir), 34
test_path, 38
test_path(), 42
test_that, 38
test_that(), 7, 31, 36, 37
testing_package (test_dir), 34
typeof(), 25
```

```
use_catch, 39
```

```
vctrs::vec_assert(), 23
verify_output, 41
verify_output(), 12, 20
```
watch(), *[3,](#page-2-0) [4](#page-3-0)*